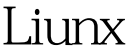

https://www.100test.com/kao\_ti2020/144/2021\_2022\_Liunx\_E6\_9E  $\_B6\_E7\_AB\_c103\_144131.$ htm 解 DNS 设定错误: 最容易造成无法以网址联机的情况就是 DNS IP  $/etc/resolv.com$  $NAT$  ip is a set of  $NAT$  $NAT$   $($ Linux Windows) DNS IP IP  $Hinet$   $168.95.1.1$   $GATEWAY$ adsl-start Internet Internet IP ( eth0 )  $IP$  ( ppp $O$  ) gateway Internet , and if  $\mathbb{P}$  is a set of  $\mathbb{P}$  $IP$ , we have  $IP$  and  $IP$ gateway ( /etc/sysconfig/network ) gateway , and  $\alpha$  gateway  $\beta$ . The ppper of ppper of  $p$  ppper of  $p$  $IP$  ,  $IP$  ,  $IP$ rp-pppoe stateway default gateway

pppoe was a series of the series of the series of the series of the series of the series of the series of the series of the series of the series of the series of the series of the series of the series of the series of the

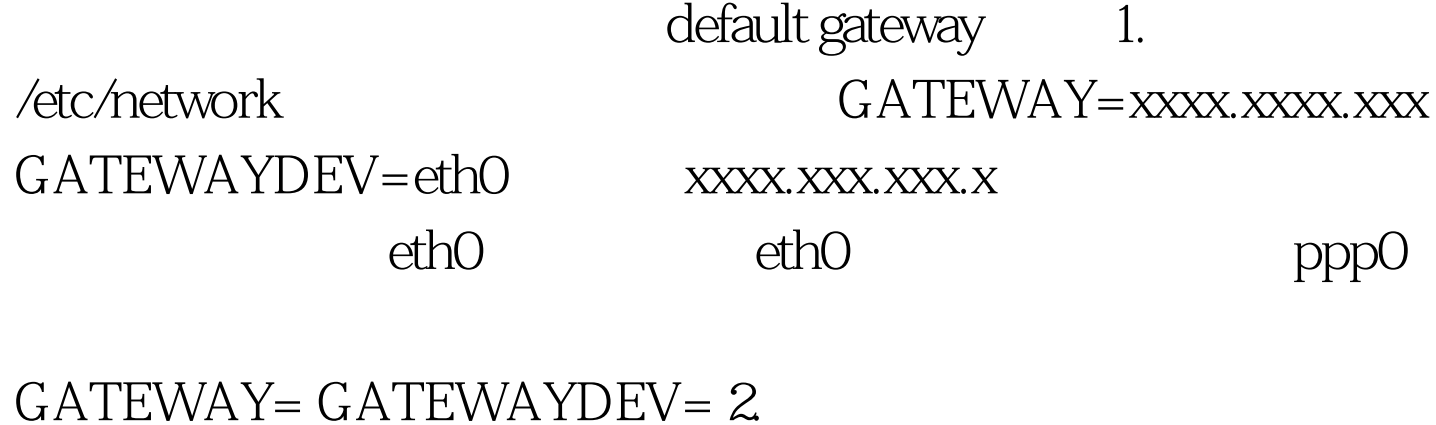

/etc/rc.d/init.d/network restart /etc/modules.conf

 $\angle$ etc $\angle$ hosts  $IP$ 

IP /etc/resolv.conf dns IP /etc/sysconfig/network GATEWAY, GATEWAYDEV, HOSTNAME /etc/sysconfig/network-scripts (IP 100Test www.100test.com